# **[MS-AUTHWS]:**

## **Authentication Web Service Protocol**

#### **Intellectual Property Rights Notice for Open Specifications Documentation**

- **Technical Documentation.** Microsoft publishes Open Specifications documentation ("this documentation") for protocols, file formats, data portability, computer languages, and standards support. Additionally, overview documents cover inter-protocol relationships and interactions.
- **Copyrights**. This documentation is covered by Microsoft copyrights. Regardless of any other terms that are contained in the terms of use for the Microsoft website that hosts this documentation, you can make copies of it in order to develop implementations of the technologies that are described in this documentation and can distribute portions of it in your implementations that use these technologies or in your documentation as necessary to properly document the implementation. You can also distribute in your implementation, with or without modification, any schemas, IDLs, or code samples that are included in the documentation. This permission also applies to any documents that are referenced in the Open Specifications documentation.
- **No Trade Secrets**. Microsoft does not claim any trade secret rights in this documentation.
- **Patents**. Microsoft has patents that might cover your implementations of the technologies described in the Open Specifications documentation. Neither this notice nor Microsoft's delivery of this documentation grants any licenses under those patents or any other Microsoft patents. However, a given [Open](https://go.microsoft.com/fwlink/?LinkId=214445) Specifications document might be covered by the Microsoft Open [Specifications Promise](https://go.microsoft.com/fwlink/?LinkId=214445) or the [Microsoft Community Promise.](https://go.microsoft.com/fwlink/?LinkId=214448) If you would prefer a written license, or if the technologies described in this documentation are not covered by the Open Specifications Promise or Community Promise, as applicable, patent licenses are available by contacting [iplg@microsoft.com.](mailto:iplg@microsoft.com)
- **License Programs**. To see all of the protocols in scope under a specific license program and the associated patents, visit the [Patent Map.](https://msdn.microsoft.com/en-us/openspecifications/dn750984)
- **Trademarks**. The names of companies and products contained in this documentation might be covered by trademarks or similar intellectual property rights. This notice does not grant any licenses under those rights. For a list of Microsoft trademarks, visit [www.microsoft.com/trademarks.](https://www.microsoft.com/trademarks)
- **Fictitious Names**. The example companies, organizations, products, domain names, email addresses, logos, people, places, and events that are depicted in this documentation are fictitious. No association with any real company, organization, product, domain name, email address, logo, person, place, or event is intended or should be inferred.

**Reservation of Rights**. All other rights are reserved, and this notice does not grant any rights other than as specifically described above, whether by implication, estoppel, or otherwise.

**Tools**. The Open Specifications documentation does not require the use of Microsoft programming tools or programming environments in order for you to develop an implementation. If you have access to Microsoft programming tools and environments, you are free to take advantage of them. Certain Open Specifications documents are intended for use in conjunction with publicly available standards specifications and network programming art and, as such, assume that the reader either is familiar with the aforementioned material or has immediate access to it.

**Support.** For questions and support, please contact [dochelp@microsoft.com.](mailto:dochelp@microsoft.com)

## **Revision Summary**

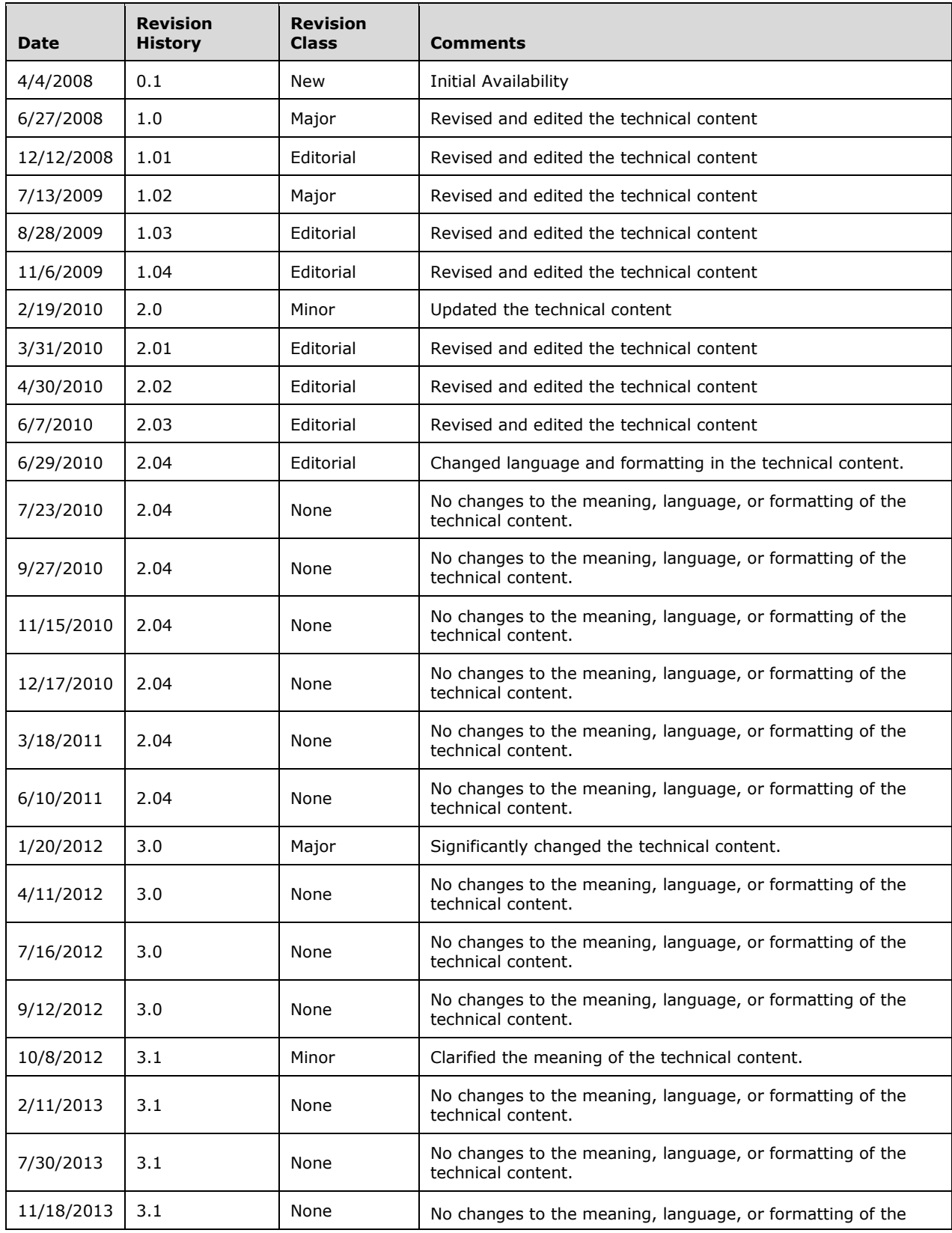

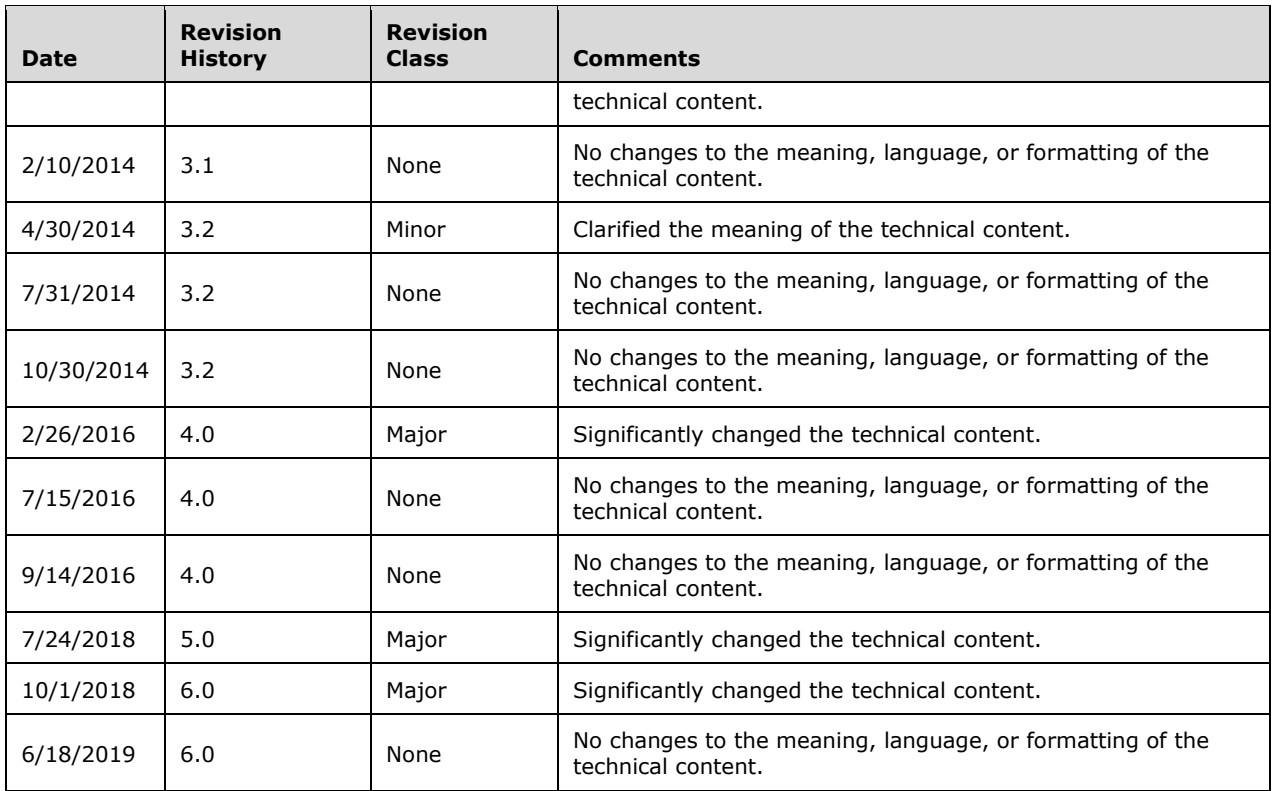

## **Table of Contents**

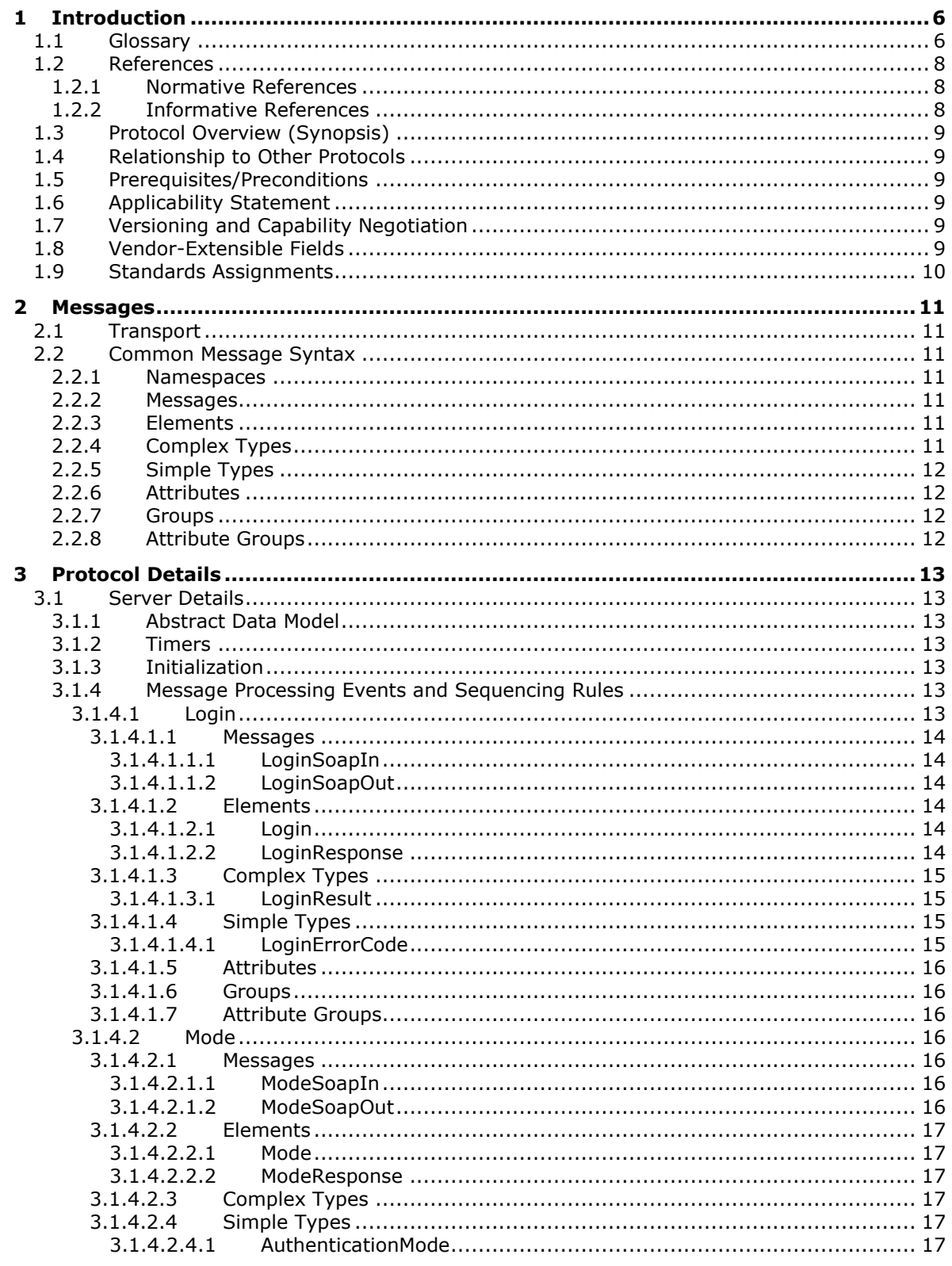

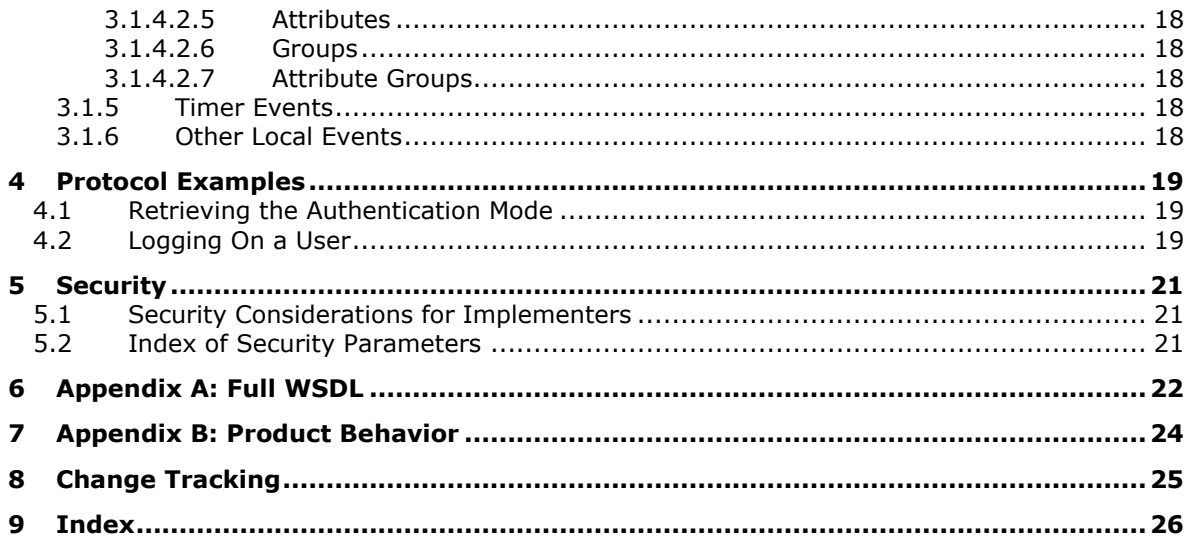

## <span id="page-5-0"></span>**1 Introduction**

This document specifies the Authentication Web Service Protocol. This protocol enables a protocol client to determine which type of **[authentication](#page-5-2)** is used by a **[website](#page-6-0)**. In addition, if authentication requests for that site are redirected to an HTML form, then this protocol enables a protocol client and a protocol server to authenticate a user.

Sections 1.5, 1.8, 1.9, 2, and 3 of this specification are normative. All other sections and examples in this specification are informative.

#### <span id="page-5-1"></span>**1.1 Glossary**

This document uses the following terms:

- <span id="page-5-2"></span>**authentication**: The act of proving an identity to a server while providing key material that binds the identity to subsequent communications.
- <span id="page-5-7"></span>**authentication mode**: One of several modes in which an authentication exchange may be performed.
- <span id="page-5-5"></span>**cookie**: A small data file that is stored on a user's computer and carries state information between participating protocol servers and protocol clients.
- <span id="page-5-8"></span>**forms authentication**: An **[authentication](#page-5-2)** method in which protocol clients redirect unauthenticated requests to an **[HTML](#page-5-3)** form by using **[HTTP](#page-5-4)**. If the protocol client authenticates the request, the system issues a **[cookie](#page-5-5)** that stores the credentials or a key for reacquiring the identity. In subsequent requests, the cookie is submitted in request headers and the requests are authenticated and authorized by an ASP.NET event handler that uses the validation method that is specified by the protocol client.
- <span id="page-5-3"></span>**Hypertext Markup Language (HTML)**: An application of the Standard Generalized Markup Language (SGML) that uses tags to mark elements in a document, as described in [\[HTML\].](https://go.microsoft.com/fwlink/?LinkId=89880)
- <span id="page-5-4"></span>**Hypertext Transfer Protocol (HTTP)**: An application-level protocol for distributed, collaborative, hypermedia information systems (text, graphic images, sound, video, and other multimedia files) on the World Wide Web.
- <span id="page-5-9"></span>**Hypertext Transfer Protocol Secure (HTTPS)**: An extension of HTTP that securely encrypts and decrypts web page requests. In some older protocols, "Hypertext Transfer Protocol over Secure Sockets Layer" is still used (Secure Sockets Layer has been deprecated). For more information, see [\[SSL3\]](https://go.microsoft.com/fwlink/?LinkId=90534) and [\[RFC5246\].](https://go.microsoft.com/fwlink/?LinkId=129803)

<span id="page-5-6"></span>**Internet Information Services (IIS)**: The services provided in Windows implementation that support web server functionality. **[IIS](#page-5-6)** consists of a collection of standard Internet protocol servers such as HTTP and FTP in addition to common infrastructures that are used by other Microsoft Internet protocol servers such as SMTP, NNTP, and so on. **[IIS](#page-5-6)** has been part of the Windows operating system in some versions and a separate install package in others. **[IIS](#page-5-6)** version 5.0 shipped as part of Windows 2000 operating system, **[IIS](#page-5-6)** version 5.1 as part of Windows XP operating system, **[IIS](#page-5-6)** version 6.0 as part of Windows Server 2003 operating system, and **[IIS](#page-5-6)** version 7.0 as part of Windows Vista operating system and Windows Server 2008 operating system.

- <span id="page-5-10"></span>**replay attack**: An attempt to circumvent an **[authentication](#page-5-2)** protocol by copying authentication messages from a legitimate protocol client and resending them to the protocol server during an authentication process.
- <span id="page-5-11"></span>**Secure Sockets Layer (SSL)**: A security protocol that supports confidentiality and integrity of messages in client and server applications that communicate over open networks. SSL supports server and, optionally, client **[authentication](#page-5-2)** using X.509 certificates [\[X509\]](https://go.microsoft.com/fwlink/?LinkId=90590) and [\[RFC5280\].](https://go.microsoft.com/fwlink/?LinkId=131034)

SSL is superseded by **[Transport Layer Security \(TLS\)](#page-6-1)**. TLS version 1.0 is based on SSL version 3.0 [SSL3].

- <span id="page-6-2"></span>**SOAP**: A lightweight protocol for exchanging structured information in a decentralized, distributed environment. **[SOAP](#page-6-2)** uses XML technologies to define an extensible messaging framework, which provides a message construct that can be exchanged over a variety of underlying protocols. The framework has been designed to be independent of any particular programming model and other implementation-specific semantics. SOAP 1.2 supersedes SOAP 1.1. See [\[SOAP1.2-](https://go.microsoft.com/fwlink/?LinkId=90521) [1/2003\].](https://go.microsoft.com/fwlink/?LinkId=90521)
- <span id="page-6-11"></span>**SOAP action**: The HTTP request header field used to indicate the intent of the **[SOAP](#page-6-2)** request, using a URI value. See [\[SOAP1.1\]](https://go.microsoft.com/fwlink/?LinkId=90520) section 6.1.1 for more information.
- <span id="page-6-4"></span>**SOAP body**: A container for the payload data being delivered by a **[SOAP message](#page-6-3)** to its recipient. See [\[SOAP1.2-1/2007\]](https://go.microsoft.com/fwlink/?LinkId=94664) section 5.3 for more information.
- <span id="page-6-8"></span>**SOAP fault**: A container for error and status information within a **[SOAP message](#page-6-3)**. See [SOAP1.2- 1/2007] section 5.4 for more information.
- <span id="page-6-3"></span>**SOAP message**: An XML document consisting of a mandatory SOAP envelope, an optional SOAP header, and a mandatory **[SOAP body](#page-6-4)**. See [SOAP1.2-1/2007] section 5 for more information.
- <span id="page-6-10"></span>**ticket**: A record generated by the key distribution center (KDC) that helps a client authenticate to a service. It contains the client's identity, a unique cryptographic key for use with this ticket (the session key), a time stamp, and other information, all sealed using the service's secret key. It only serves to authenticate a client when presented along with a valid authenticator.
- <span id="page-6-1"></span>**Transport Layer Security (TLS)**: A security protocol that supports confidentiality and integrity of messages in client and server applications communicating over open networks. TLS supports server and, optionally, client authentication by using X.509 certificates (as specified in [X509]). TLS is standardized in the IETF TLS working group.
- <span id="page-6-5"></span>**Uniform Resource Locator (URL)**: A string of characters in a standardized format that identifies a document or resource on the World Wide Web. The format is as specified in [\[RFC1738\].](https://go.microsoft.com/fwlink/?LinkId=90287)
- <span id="page-6-7"></span>**web application**: A container in a configuration database that stores administrative settings and entry-point **[URLs](#page-6-5)** for site collections.
- <span id="page-6-13"></span>**Web Services Description Language (WSDL)**: An XML format for describing network services as a set of endpoints that operate on messages that contain either document-oriented or procedure-oriented information. The operations and messages are described abstractly and are bound to a concrete network protocol and message format in order to define an endpoint. Related concrete endpoints are combined into abstract endpoints, which describe a network service. WSDL is extensible, which allows the description of endpoints and their messages regardless of the message formats or network protocols that are used.
- <span id="page-6-0"></span>**website**: A group of related pages and data within a SharePoint site collection. The structure and content of a site is based on a site definition. Also referred to as SharePoint site and site.
- <span id="page-6-12"></span>**Windows Live ID:** A web-based service that enables participating sites to authenticate a user with a single set of credentials.
- <span id="page-6-9"></span>**WSDL operation**: A single action or function of a web service. The execution of a WSDL operation typically requires the exchange of messages between the service requestor and the service provider.
- <span id="page-6-6"></span>**XML namespace**: A collection of names that is used to identify elements, types, and attributes in XML documents identified in a URI reference [\[RFC3986\].](https://go.microsoft.com/fwlink/?LinkId=90453) A combination of XML namespace and local name allows XML documents to use elements, types, and attributes that have the same names but come from different sources. For more information, see [\[XMLNS-2ED\].](https://go.microsoft.com/fwlink/?LinkId=90602)

<span id="page-7-3"></span>**XML namespace prefix**: An abbreviated form of an **[XML namespace](#page-6-6)**, as described in [\[XML\].](https://go.microsoft.com/fwlink/?LinkId=90598)

**MAY, SHOULD, MUST, SHOULD NOT, MUST NOT:** These terms (in all caps) are used as defined in [\[RFC2119\].](https://go.microsoft.com/fwlink/?LinkId=90317) All statements of optional behavior use either MAY, SHOULD, or SHOULD NOT.

### <span id="page-7-0"></span>**1.2 References**

Links to a document in the Microsoft Open Specifications library point to the correct section in the most recently published version of the referenced document. However, because individual documents in the library are not updated at the same time, the section numbers in the documents may not match. You can confirm the correct section numbering by checking the [Errata.](https://go.microsoft.com/fwlink/?linkid=850906)

#### <span id="page-7-1"></span>**1.2.1 Normative References**

We conduct frequent surveys of the normative references to assure their continued availability. If you have any issue with finding a normative reference, please contact [dochelp@microsoft.com.](mailto:dochelp@microsoft.com) We will assist you in finding the relevant information.

[RFC2119] Bradner, S., "Key words for use in RFCs to Indicate Requirement Levels", BCP 14, RFC 2119, March 1997, [http://www.rfc-editor.org/rfc/rfc2119.txt](https://go.microsoft.com/fwlink/?LinkId=90317)

[RFC2616] Fielding, R., Gettys, J., Mogul, J., et al., "Hypertext Transfer Protocol -- HTTP/1.1", RFC 2616, June 1999, [http://www.rfc-editor.org/rfc/rfc2616.txt](https://go.microsoft.com/fwlink/?LinkId=90372)

[SOAP1.1] Box, D., Ehnebuske, D., Kakivaya, G., et al., "Simple Object Access Protocol (SOAP) 1.1", W3C Note, May 2000, [http://www.w3.org/TR/2000/NOTE-SOAP-20000508/](https://go.microsoft.com/fwlink/?LinkId=90520)

[SOAP1.2-1/2007] Gudgin, M., Hadley, M., Mendelsohn, N., et al., "SOAP Version 1.2 Part 1: Messaging Framework (Second Edition)", W3C Recommendation, April 2007, [http://www.w3.org/TR/2007/REC-soap12-part1-20070427/](https://go.microsoft.com/fwlink/?LinkId=94664)

[SOAP1.2-2/2007] Gudgin, M., Hadley, M., Mendelsohn, N., et al., "SOAP Version 1.2 Part 2: Adjuncts (Second Edition)", W3C Recommendation, April 2007, [http://www.w3.org/TR/2007/REC-soap12](https://go.microsoft.com/fwlink/?LinkId=119124) [part2-20070427](https://go.microsoft.com/fwlink/?LinkId=119124)

[WSDL] Christensen, E., Curbera, F., Meredith, G., and Weerawarana, S., "Web Services Description Language (WSDL) 1.1", W3C Note, March 2001, [http://www.w3.org/TR/2001/NOTE-wsdl-20010315](https://go.microsoft.com/fwlink/?LinkId=90577)

[XMLNS] Bray, T., Hollander, D., Layman, A., et al., Eds., "Namespaces in XML 1.0 (Third Edition)", W3C Recommendation, December 2009, [http://www.w3.org/TR/2009/REC-xml-names-20091208/](https://go.microsoft.com/fwlink/?LinkId=191840)

[XMLSCHEMA1] Thompson, H., Beech, D., Maloney, M., and Mendelsohn, N., Eds., "XML Schema Part 1: Structures", W3C Recommendation, May 2001, [http://www.w3.org/TR/2001/REC-xmlschema-1-](https://go.microsoft.com/fwlink/?LinkId=90608) [20010502/](https://go.microsoft.com/fwlink/?LinkId=90608)

[XMLSCHEMA2] Biron, P.V., Ed. and Malhotra, A., Ed., "XML Schema Part 2: Datatypes", W3C Recommendation, May 2001, [http://www.w3.org/TR/2001/REC-xmlschema-2-20010502/](https://go.microsoft.com/fwlink/?LinkId=90610)

## <span id="page-7-2"></span>**1.2.2 Informative References**

[RFC2818] Rescorla, E., "HTTP Over TLS", RFC 2818, May 2000, [http://www.rfc](https://go.microsoft.com/fwlink/?LinkId=90383)[editor.org/rfc/rfc2818.txt](https://go.microsoft.com/fwlink/?LinkId=90383)

## <span id="page-8-0"></span>**1.3 Protocol Overview (Synopsis)**

This protocol enables a protocol client to determine which **[authentication mode](#page-5-7)** is used by a **[web](#page-6-7)  [application](#page-6-7)**. If the web application uses **[forms authentication](#page-5-8)**, this protocol also enables a protocol client and a protocol server to authenticate a user.

A typical scenario for implementing this protocol is one in which forms authentication is used to programmatically log a user onto an application and authenticate subsequent requests by that user.

#### <span id="page-8-1"></span>**1.4 Relationship to Other Protocols**

This protocol uses the **[SOAP](#page-6-2)** message protocol for formatting request and response messages, as described in [\[SOAP1.1\],](https://go.microsoft.com/fwlink/?LinkId=90520) [\[SOAP1.2-1/2007\]](https://go.microsoft.com/fwlink/?LinkId=94664) and [\[SOAP1.2-2/2007\].](https://go.microsoft.com/fwlink/?LinkId=119124) It transmits those messages by using **[HTTP](#page-5-4)**, as described in [\[RFC2616\],](https://go.microsoft.com/fwlink/?LinkId=90372) or **[Hypertext Transfer Protocol over Secure Sockets](#page-5-9)**  [Layer \(HTTPS\)](#page-5-9), as described in [\[RFC2818\].](https://go.microsoft.com/fwlink/?LinkId=90383)

The following diagram shows the underlying messaging and transport stack used by the protocol:

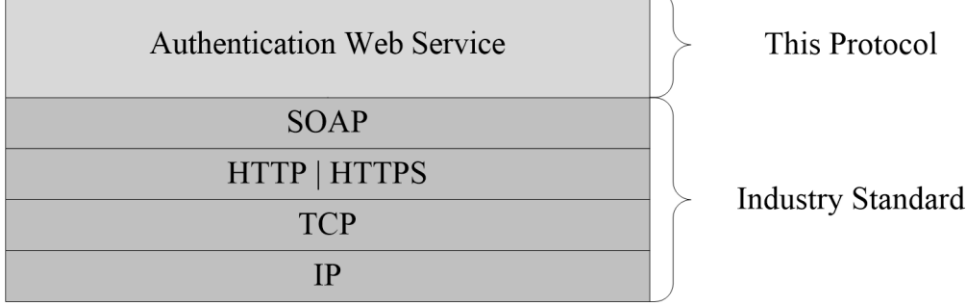

#### **Figure 1: This protocol in relation to other protocols**

#### <span id="page-8-2"></span>**1.5 Prerequisites/Preconditions**

This protocol operates against a **[website](#page-6-0)** that is identified by a **[URL](#page-6-5)** that is known by protocol clients. The protocol server endpoint is formed by appending "/\_vti\_bin/Authentication.asmx" to the URL of the site: for example, http://www.example.com/Repository/\_vti\_bin/Authentication.asmx.

## <span id="page-8-3"></span>**1.6 Applicability Statement**

This protocol applies to the following scenarios:

- Retrieving the authentication mode that a specified **[web application](#page-6-7)** uses.
- By using the logon name and password for a user, logging a user onto a web application that is using **[forms authentication](#page-5-8)**.

#### <span id="page-8-4"></span>**1.7 Versioning and Capability Negotiation**

None.

#### <span id="page-8-5"></span>**1.8 Vendor-Extensible Fields**

None.

## <span id="page-9-0"></span>**1.9 Standards Assignments**

None.

## <span id="page-10-0"></span>**2 Messages**

## <span id="page-10-1"></span>**2.1 Transport**

Protocol servers MUST support SOAP over HTTP. Protocol servers SHOULD additionally support SOAP over HTTPS to help secure communication with protocol clients.

Protocol messages MUST be formatted as specified in [\[SOAP1.1\]](https://go.microsoft.com/fwlink/?LinkId=90520) section 4 or [\[SOAP1.2-1/2007\]](https://go.microsoft.com/fwlink/?LinkId=94664) section 5. Protocol server faults MUST be returned by using either HTTP status codes, as specified in [\[RFC2616\]](https://go.microsoft.com/fwlink/?LinkId=90372) section 10, or **[SOAP faults](#page-6-8)**, as specified in [SOAP1.1] section 4.4 or [SOAP1.2-1/2007] section 5.4.

## <span id="page-10-2"></span>**2.2 Common Message Syntax**

This section contains common definitions used by this protocol. The syntax of the definitions uses the XML Schema, as specified in [\[XMLSCHEMA1\]](https://go.microsoft.com/fwlink/?LinkId=90608) and [\[XMLSCHEMA2\],](https://go.microsoft.com/fwlink/?LinkId=90610) and Web Services Description Language, as specified in [\[WSDL\].](https://go.microsoft.com/fwlink/?LinkId=90577)

#### <span id="page-10-3"></span>**2.2.1 Namespaces**

This specification defines and references various XML namespaces using the mechanisms specified in [\[XMLNS\].](https://go.microsoft.com/fwlink/?LinkId=191840) Although this specification associates a specific XML namespace prefix for each **[XML](#page-6-6)  [namespace](#page-6-6)** that is used, the choice of any particular **[XML namespace prefix](#page-7-3)** is implementationspecific and not significant for interoperability.

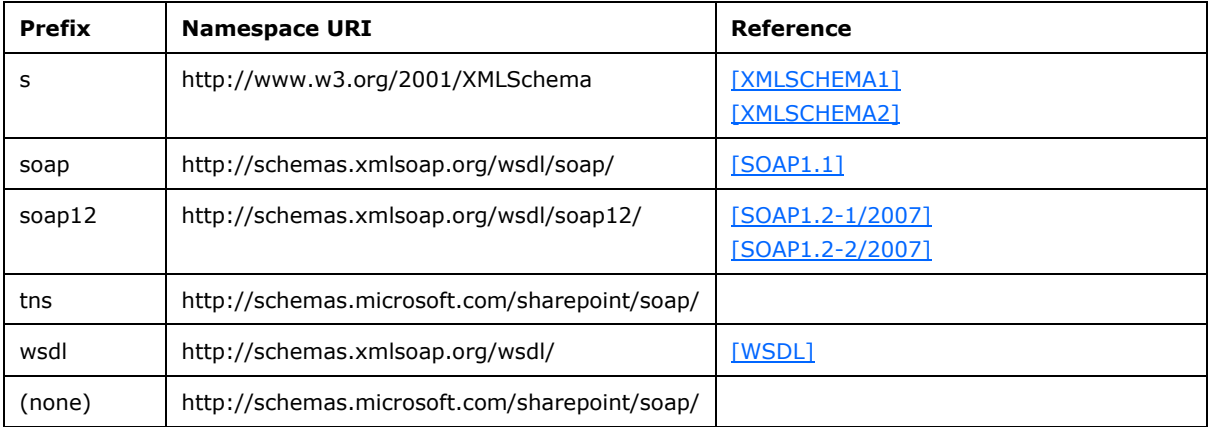

## <span id="page-10-4"></span>**2.2.2 Messages**

None.

## <span id="page-10-5"></span>**2.2.3 Elements**

This specification does not define any common XML Schema element definitions.

## <span id="page-10-6"></span>**2.2.4 Complex Types**

This specification does not define any common XML Schema complex type definitions.

## <span id="page-11-0"></span>**2.2.5 Simple Types**

This specification does not define any common XML Schema simple type definitions.

### <span id="page-11-1"></span>**2.2.6 Attributes**

This specification does not define any common XML Schema attribute definitions.

### <span id="page-11-2"></span>**2.2.7 Groups**

This specification does not define any common XML Schema group definitions.

## <span id="page-11-3"></span>**2.2.8 Attribute Groups**

This specification does not define any common XML Schema attribute group definitions.

## <span id="page-12-0"></span>**3 Protocol Details**

The client side of this protocol is simply a pass-through. That is, no additional timers or other state is required on the client side of this protocol. Calls made by the higher-layer protocol or application are passed directly to the transport, and the results returned by the transport are passed directly back to the higher-layer protocol or application.

This protocol allows protocol servers to perform implementation-specific authorization checks and to notify protocol clients of authorization faults by using either HTTP status codes or **[SOAP faults](#page-6-8)**. Except where specified otherwise, protocol clients SHOULD interpret HTTP status codes as specified in [\[RFC2616\]](https://go.microsoft.com/fwlink/?LinkId=90372) section 10. This protocol allows protocol servers to notify protocol clients of applicationlevel faults by using SOAP faults. Except where specified otherwise, these SOAP faults are not significant for interoperability, and protocol clients can interpret them in an implementation-specific manner.

## <span id="page-12-1"></span>**3.1 Server Details**

All of the operations that are defined by this protocol consist of a basic request/response pair, and the protocol server treats each request as an independent transaction that is unrelated to any previous request.

## <span id="page-12-2"></span>**3.1.1 Abstract Data Model**

None.

## <span id="page-12-3"></span>**3.1.2 Timers**

None.

## <span id="page-12-4"></span>**3.1.3 Initialization**

None.

## <span id="page-12-5"></span>**3.1.4 Message Processing Events and Sequencing Rules**

The following table summarizes the list of **[WSDL operations](#page-6-9)** that are defined by this protocol.

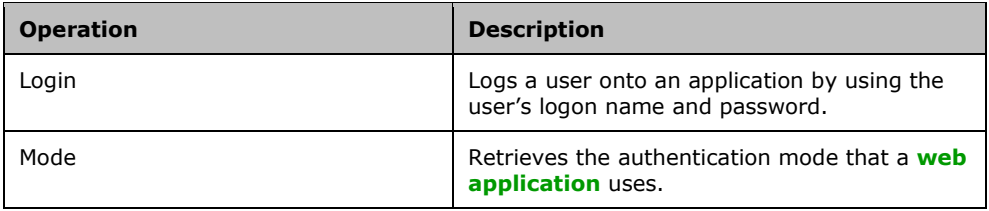

## <span id="page-12-6"></span>**3.1.4.1 Login**

The **Login** operation logs a user onto a **[web application](#page-6-7)** by using the user's logon name and password. For the operation to succeed, the protocol server MUST use **[forms authentication](#page-5-8)** and the logon name and password that is provided by the protocol client MUST be valid. If the operation succeeds, a **[ticket](#page-6-10)** for the specified user is created and it is attached to a **[cookie](#page-5-5)** collection that is associated with the outgoing response. A redirect to the HTML login form is not performed.

```
<wsdl:operation name="Login">
     <wsdl:input message="tns:LoginSoapIn" />
     <wsdl:output message="tns:LoginSoapOut" />
</wsdl:operation>
```
The protocol client sends a **LoginSoapIn** request WSDL message and the protocol server responds with a **LoginSoapOut** response WSDL message, as specified in section [3.1.4.1.1.2.](#page-13-2)

#### <span id="page-13-0"></span>**3.1.4.1.1 Messages**

The following WSDL message definitions are specific to this operation.

#### <span id="page-13-1"></span>**3.1.4.1.1.1 LoginSoapIn**

The **LoginSoapIn** message is the request WSDL message that is used by a protocol client when logging on a user.

The **[SOAP action](#page-6-11)** value of the message is defined as:

```
http://schemas.microsoft.com/sharepoint/soap/Login
```
The **[SOAP body](#page-6-4)** contains a **login** element, as specified in section [3.1.4.1.2.1.](#page-13-4)

#### <span id="page-13-2"></span>**3.1.4.1.1.2 LoginSoapOut**

The **LoginSoapOut** message is the response WSDL message that is used by a protocol server when logging on a user in response to a **LoginSoapIn** request message.

The **[SOAP body](#page-6-4)** contains a **LoginResponse** element, as specified in section [3.1.4.1.2.2.](#page-13-5)

#### <span id="page-13-3"></span>**3.1.4.1.2 Elements**

The following XML Schema element definitions are specific to this operation.

## <span id="page-13-4"></span>**3.1.4.1.2.1 Login**

The **Login** element defines the input parameters for the **Login** WSDL operation.

```
<s:element name="Login">
  <s:complexType>
    <s:sequence>
       <s:element name="username" type="s:string" minOccurs="0"/>
       <s:element name="password" type="s:string" minOccurs="0"/>
    \langle/s:sequence>
   </s:complexType>
</s:element>
```
**username:** A string that specifies the logon name of the user.

**password:** A string that specifies the password for the user.

## <span id="page-13-5"></span>**3.1.4.1.2.2 LoginResponse**

The **LoginResponse** element defines the output of the **Login** WSDL operation.

```
<s:element name="LoginResponse">
```

```
 <s:complexType>
    <s:sequence>
       <s:element name="LoginResult" type="tns:LoginResult"/>
     </s:sequence>
   </s:complexType>
</s:element>
```
**LoginResult:** A LoginResult complex type, as specified in section [3.1.4.1.3.1.](#page-14-1)

## <span id="page-14-0"></span>**3.1.4.1.3 Complex Types**

The following XML Schema complex type definitions are specific to this operation.

## <span id="page-14-1"></span>**3.1.4.1.3.1 LoginResult**

The **LoginResult** complex type contains an error code and, if a **Login** WSDL operation succeeded, the name of an **[authentication](#page-5-2) [cookie](#page-5-5)**.

```
<s:complexType name="LoginResult">
   <s:sequence>
    <s:element name="CookieName" type="s:string" minOccurs="0"/>
     <s:element name="ErrorCode" type="tns:LoginErrorCode"/>
    <s:element name="TimeoutSeconds" type="s:int" minOccurs="0" maxOccurs="1"/>
   </s:sequence>
</s:complexType>
```
**CookieName:** A string that specifies the name of the cookie that is used to store the **[forms](#page-5-8)  [authentication](#page-5-8) [ticket](#page-6-10)**. The default value is "FedAuth"[.<1>](#page-24-1) This element MUST NOT be present if the **Login** WSDL operation failed.

**ErrorCode:** An error code, as specified in section [3.1.4.1.4.1.](#page-14-3)

<span id="page-14-5"></span>**TimeoutSeconds:** An integer that specifies the number of seconds before the cookie, which is specified in the **CookieName** element, expires[.<2>](#page-24-2)

#### <span id="page-14-2"></span>**3.1.4.1.4 Simple Types**

The following XML Schema simple type definitions are specific to this operation.

## <span id="page-14-3"></span>**3.1.4.1.4.1 LoginErrorCode**

The **LoginErrorCode** simple type indicates the result of a **Login** WSDL operation.

```
<s:simpleType name="LoginErrorCode">
   <s:restriction base="s:string">
     <s:enumeration value="NoError"/>
     <s:enumeration value="NotInFormsAuthenticationMode"/>
     <s:enumeration value="PasswordNotMatch"/>
   </s:restriction>
</s:simpleType>
```
The following table defines the allowable values for the **LoginErrorCode** simple type:

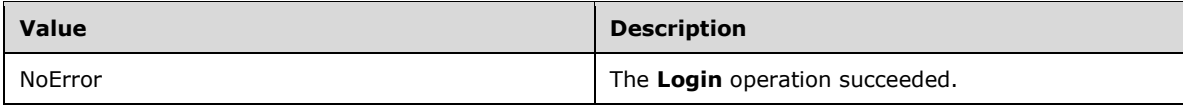

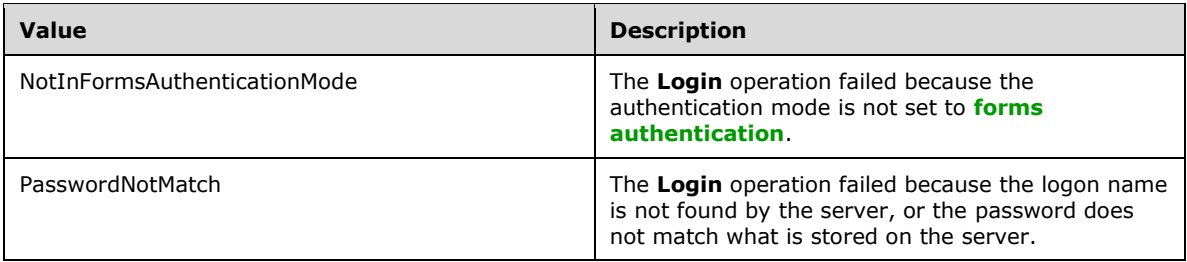

## <span id="page-15-0"></span>**3.1.4.1.5 Attributes**

None.

#### <span id="page-15-1"></span>**3.1.4.1.6 Groups**

None.

#### <span id="page-15-2"></span>**3.1.4.1.7 Attribute Groups**

None.

#### <span id="page-15-3"></span>**3.1.4.2 Mode**

The **Mode** operation retrieves the authentication mode that a **[web application](#page-6-7)** uses.

```
<wsdl:operation name="Mode">
     <wsdl:input message="tns:ModeSoapIn" />
     <wsdl:output message="tns:ModeSoapOut" />
</wsdl:operation>
```
The protocol client sends a **ModeSoapIn** request WSDL message and the protocol server responds with a **ModeSoapOut** response WSDL message.

## <span id="page-15-4"></span>**3.1.4.2.1 Messages**

The following WSDL message definitions are specific to this operation.

## <span id="page-15-5"></span>**3.1.4.2.1.1 ModeSoapIn**

The **ModeSoapIn** message is the request WSDL message that a protocol client uses to retrieve the authentication mode.

The SOAP action value of the message is defined as:

http://schemas.microsoft.com/sharepoint/soap/Mode

The SOAP body contains a **Mode** element, as specified in section [3.1.4.2.2.1.](#page-16-1)

## <span id="page-15-6"></span>**3.1.4.2.1.2 ModeSoapOut**

The **ModeSoapOut** message is the response WSDL message that a protocol server sends after retrieving the authentication mode.

The SOAP body contains a **ModeResponse** element, as specified in section [3.1.4.2.2.2.](#page-16-2)

## <span id="page-16-0"></span>**3.1.4.2.2 Elements**

The following XML Schema element definitions are specific to this operation.

## <span id="page-16-1"></span>**3.1.4.2.2.1 Mode**

The **Mode** element specifies the **Mode** WSDL operation.

```
<s:element name="Mode">
  <s:complexType/>
</s:element>
```
## <span id="page-16-2"></span>**3.1.4.2.2.2 ModeResponse**

The **ModeResponse** element specifies the output of the **Mode** WSDL operation.

```
<s:element name="ModeResponse">
  <s:complexType>
    <s:sequence>
       <s:element name="ModeResult" type="tns:AuthenticationMode"/>
    </s:sequence>
  </s:complexType>
</s:element>
```
**ModeResult:** An **AuthenticationMode** simple type, as specified in section [3.1.4.2.4.1.](#page-16-5)

## <span id="page-16-3"></span>**3.1.4.2.3 Complex Types**

None.

## <span id="page-16-4"></span>**3.1.4.2.4 Simple Types**

The following XML Schema simple type definitions are specific to this operation.

## <span id="page-16-5"></span>**3.1.4.2.4.1 AuthenticationMode**

The **AuthenticationMode** simple type specifies the authentication mode for the **Mode** WSDL operation.

```
<s:simpleType name="AuthenticationMode">
   <s:restriction base="s:string">
     <s:enumeration value="None"/>
     <s:enumeration value="Windows"/>
     <s:enumeration value="Passport"/>
     <s:enumeration value="Forms"/>
   </s:restriction>
</s:simpleType>
```
The following table defines the allowable values for the **AuthenticationMode** simple type.

<span id="page-16-6"></span>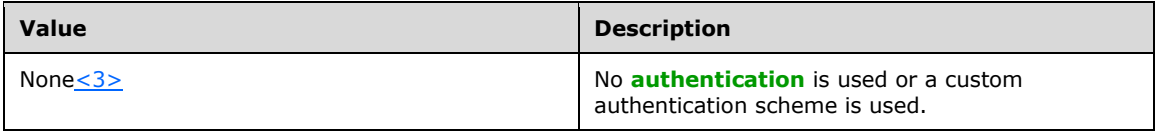

<span id="page-17-5"></span>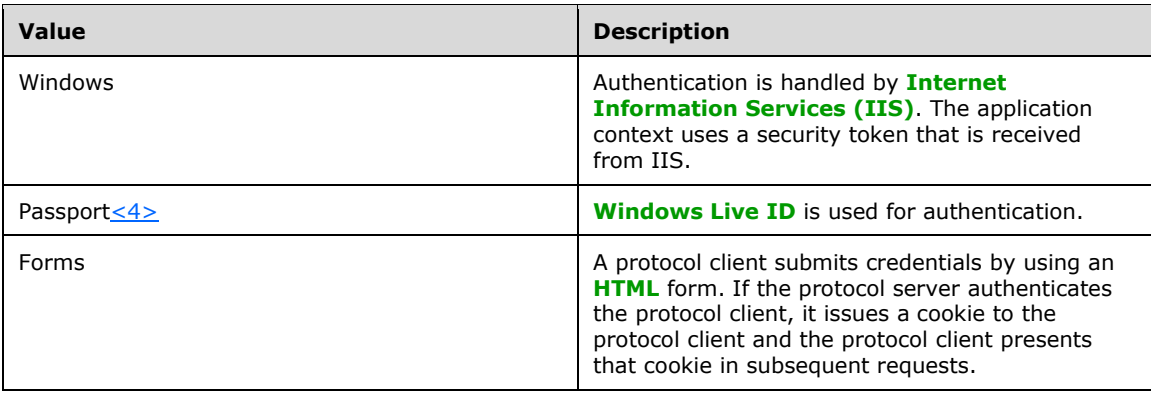

## <span id="page-17-0"></span>**3.1.4.2.5 Attributes**

None.

## <span id="page-17-1"></span>**3.1.4.2.6 Groups**

None.

## <span id="page-17-2"></span>**3.1.4.2.7 Attribute Groups**

None.

#### <span id="page-17-3"></span>**3.1.5 Timer Events**

None.

## <span id="page-17-4"></span>**3.1.6 Other Local Events**

None.

## <span id="page-18-0"></span>**4 Protocol Examples**

#### <span id="page-18-1"></span>**4.1 Retrieving the Authentication Mode**

In this example, a protocol client sends the following **[SOAP message](#page-6-3)** to retrieve the authentication mode:

```
<?xml version="1.0" encoding="utf-8"?>
<soap:Envelope xmlns:soap="http://schemas.xmlsoap.org/soap/envelope/" 
xmlns:xsi="http://www.w3.org/2001/XMLSchema-instance" 
xmlns:xsd="http://www.w3.org/2001/XMLSchema">
  <soap:Body>
     <Mode xmlns="http://schemas.microsoft.com/sharepoint/soap/" />
  </soap:Body>
</soap:Envelope>
```
The protocol server uses **[forms authentication](#page-5-8)** and, therefore, responds with the following SOAP message:

```
<?xml version="1.0" encoding="utf-8"?>
<soap:Envelope xmlns:soap="http://schemas.xmlsoap.org/soap/envelope/" 
xmlns:xsi="http://www.w3.org/2001/XMLSchema-instance" 
xmlns:xsd="http://www.w3.org/2001/XMLSchema">
  <soap:Body>
    <ModeResponse xmlns="http://schemas.microsoft.com/sharepoint/soap/">
       <ModeResult>Forms</ModeResult>
     </ModeResponse>
  </soap:Body>
</soap:Envelope>
```
## <span id="page-18-2"></span>**4.2 Logging On a User**

In this example, a protocol client sends the following **[SOAP message](#page-6-3)** to log on a user whose name is Anat Kerry:

```
<?xml version="1.0" encoding="utf-8"?>
<soap:Envelope xmlns:soap="http://schemas.xmlsoap.org/soap/envelope/" 
xmlns:xsi="http://www.w3.org/2001/XMLSchema-instance" 
xmlns:xsd="http://www.w3.org/2001/XMLSchema">
   <soap:Body>
     <Login xmlns="http://schemas.microsoft.com/sharepoint/soap/">
       <username>Anat Kerry</username>
       <password>password</password>
     </Login>
   </soap:Body>
</soap:Envelope>
```
The protocol server uses **[forms authentication](#page-5-8)** and authenticates Anat Kerry. Therefore, the protocol server responds with the following SOAP message:

```
<?xml version="1.0" encoding="utf-8"?>
<soap:Envelope xmlns:soap="http://schemas.xmlsoap.org/soap/envelope/" 
xmlns:xsi="http://www.w3.org/2001/XMLSchema-instance" 
xmlns:xsd="http://www.w3.org/2001/XMLSchema">
   <soap:Body>
     <LoginResponse xmlns="http://schemas.microsoft.com/sharepoint/soap/">
       <LoginResult>
         <CookieName>.ASPXAUTH</CookieName>
```
*[MS-AUTHWS] - v20190618 Authentication Web Service Protocol Copyright © 2019 Microsoft Corporation Release: June 18, 2019*

 <ErrorCode>NoError</ErrorCode> <TimeoutSeconds>180</TimeoutSeconds> </LoginResult> </LoginResponse> </soap:Body> </soap:Envelope>

## <span id="page-20-0"></span>**5 Security**

### <span id="page-20-1"></span>**5.1 Security Considerations for Implementers**

The **Login** WSDL operation requires that a user's logon name and password be sent as plain text in the body of the request WSDL message. Therefore, the message is inherently not secure. In addition, **[forms authentication](#page-5-8)** is subject to **[replay attacks](#page-5-10)** for the lifetime of the cookie. To help increase the security of the message, use of **[Secure Sockets Layer \(SSL\)](#page-5-11)** and **[Transport Layer Security](#page-6-1)  [\(TLS\)](#page-6-1)** is recommended.

#### <span id="page-20-2"></span>**5.2 Index of Security Parameters**

None.

## <span id="page-21-0"></span>**6 Appendix A: Full WSDL**

For ease of implementation, the full **[WSDL](#page-6-13)** is provided below:

```
<?xml version="1.0" encoding="utf-8"?>
<wsdl:definitions xmlns:soap="http://schemas.xmlsoap.org/wsdl/soap/" 
xmlns:tm="http://microsoft.com/wsdl/mime/textMatching/" 
xmlns:soapenc="http://schemas.xmlsoap.org/soap/encoding/" 
xmlns:mime="http://schemas.xmlsoap.org/wsdl/mime/" 
xmlns:tns="http://schemas.microsoft.com/sharepoint/soap/" 
xmlns:s="http://www.w3.org/2001/XMLSchema" 
xmlns:soap12="http://schemas.xmlsoap.org/wsdl/soap12/" 
xmlns:http="http://schemas.xmlsoap.org/wsdl/http/" 
targetNamespace="http://schemas.microsoft.com/sharepoint/soap/" 
xmlns:wsdl="http://schemas.xmlsoap.org/wsdl/">
   <wsdl:types>
     <s:schema elementFormDefault="qualified" 
targetNamespace="http://schemas.microsoft.com/sharepoint/soap/">
       <s:element name="Login">
         <s:complexType>
           <s:sequence>
             <s:element minOccurs="0" name="username" type="s:string" />
             <s:element minOccurs="0" name="password" type="s:string" />
           </s:sequence>
         </s:complexType>
       </s:element>
       <s:element name="LoginResponse">
         <s:complexType>
           <s:sequence>
             <s:element name="LoginResult" type="tns:LoginResult" />
           </s:sequence>
         </s:complexType>
       </s:element>
       <s:complexType name="LoginResult">
         <s:sequence>
           <s:element minOccurs="0" name="CookieName" type="s:string" />
           <s:element name="ErrorCode" type="tns:LoginErrorCode" />
           <s:element minOccurs="0" maxOccurs="1" name="TimeoutSeconds" type="s:int" />
         </s:sequence>
       </s:complexType>
       <s:simpleType name="LoginErrorCode">
         <s:restriction base="s:string">
           <s:enumeration value="NoError" />
           <s:enumeration value="NotInFormsAuthenticationMode" />
           <s:enumeration value="PasswordNotMatch" />
         </s:restriction>
       </s:simpleType>
       <s:element name="Mode">
         <s:complexType />
       </s:element>
       <s:element name="ModeResponse">
         <s:complexType>
           <s:sequence>
             <s:element name="ModeResult" type="tns:AuthenticationMode" />
           </s:sequence>
         </s:complexType>
       </s:element>
       <s:simpleType name="AuthenticationMode">
         <s:restriction base="s:string">
           <s:enumeration value="None" />
           <s:enumeration value="Windows" />
           <s:enumeration value="Passport" />
           <s:enumeration value="Forms" />
         </s:restriction>
       </s:simpleType>
     </s:schema>
   </wsdl:types>
```

```
 <wsdl:message name="LoginSoapIn">
     <wsdl:part name="parameters" element="tns:Login" />
   </wsdl:message>
   <wsdl:message name="LoginSoapOut">
     <wsdl:part name="parameters" element="tns:LoginResponse" />
   </wsdl:message>
   <wsdl:message name="ModeSoapIn">
     <wsdl:part name="parameters" element="tns:Mode" />
   </wsdl:message>
   <wsdl:message name="ModeSoapOut">
     <wsdl:part name="parameters" element="tns:ModeResponse" />
   </wsdl:message>
   <wsdl:portType name="AuthenticationSoap">
     <wsdl:operation name="Login">
       <wsdl:input message="tns:LoginSoapIn" />
       <wsdl:output message="tns:LoginSoapOut" />
     </wsdl:operation>
     <wsdl:operation name="Mode">
       <wsdl:input message="tns:ModeSoapIn" />
       <wsdl:output message="tns:ModeSoapOut" />
     </wsdl:operation>
   </wsdl:portType>
   <wsdl:binding name="AuthenticationSoap" type="tns:AuthenticationSoap">
     <soap:binding transport="http://schemas.xmlsoap.org/soap/http" />
     <wsdl:operation name="Login">
       <soap:operation soapAction="http://schemas.microsoft.com/sharepoint/soap/Login" 
style="document" />
       <wsdl:input>
         <soap:body use="literal" />
       </wsdl:input>
       <wsdl:output>
         <soap:body use="literal" />
       </wsdl:output>
     </wsdl:operation>
     <wsdl:operation name="Mode">
       <soap:operation soapAction="http://schemas.microsoft.com/sharepoint/soap/Mode" 
style="document" />
       <wsdl:input>
         <soap:body use="literal" />
       </wsdl:input>
       <wsdl:output>
         <soap:body use="literal" />
       </wsdl:output>
     </wsdl:operation>
   </wsdl:binding>
   <wsdl:binding name="AuthenticationSoap12" type="tns:AuthenticationSoap">
     <soap12:binding transport="http://schemas.xmlsoap.org/soap/http" />
     <wsdl:operation name="Login">
       <soap12:operation soapAction="http://schemas.microsoft.com/sharepoint/soap/Login" 
style="document" />
       <wsdl:input>
         <soap12:body use="literal" />
       </wsdl:input>
       <wsdl:output>
         <soap12:body use="literal" />
       </wsdl:output>
     </wsdl:operation>
     <wsdl:operation name="Mode">
       <soap12:operation soapAction="http://schemas.microsoft.com/sharepoint/soap/Mode" 
style="document" />
       <wsdl:input>
         <soap12:body use="literal" />
       </wsdl:input>
       <wsdl:output>
         <soap12:body use="literal" />
       </wsdl:output>
     </wsdl:operation>
   </wsdl:binding>
```
</wsdl:definitions>

## <span id="page-24-0"></span>**7 Appendix B: Product Behavior**

The information in this specification is applicable to the following Microsoft products or supplemental software. References to product versions include updates to those products.

- Microsoft SharePoint Foundation 2010
- Windows SharePoint Services 3.0
- Microsoft SharePoint Foundation 2013
- Microsoft SharePoint Server 2016
- Microsoft SharePoint Server 2019

Exceptions, if any, are noted in this section. If an update version, service pack or Knowledge Base (KB) number appears with a product name, the behavior changed in that update. The new behavior also applies to subsequent updates unless otherwise specified. If a product edition appears with the product version, behavior is different in that product edition.

Unless otherwise specified, any statement of optional behavior in this specification that is prescribed using the terms "SHOULD" or "SHOULD NOT" implies product behavior in accordance with the SHOULD or SHOULD NOT prescription. Unless otherwise specified, the term "MAY" implies that the product does not follow the prescription.

<span id="page-24-1"></span>[<1> Section 3.1.4.1.3.1:](#page-14-4) Windows SharePoint Services 3.0 returns the default value of ".ASPXAUTH".

<span id="page-24-2"></span>[<2> Section 3.1.4.1.3.1:](#page-14-5) Windows SharePoint Services 3.0 does not return this element.

<span id="page-24-3"></span>[<3> Section 3.1.4.2.4.1:](#page-16-6) Microsoft SharePoint Foundation 2010 Service Pack 1 returns "Forms" when the value for **AuthenticationMode** is "None".

<span id="page-24-4"></span>[<4> Section 3.1.4.2.4.1:](#page-17-5) Use of **[Windows Live ID](#page-6-12)** for authentication is not supported by Windows Server 2008 operating system with Service Pack 2 (SP2) and Windows Server 2012 operating system.

# <span id="page-25-0"></span>**8 Change Tracking**

No table of changes is available. The document is either new or has had no changes since its last release.

## <span id="page-26-0"></span>**9 Index A**

Abstract data model [server](#page-12-2) 13 [Applicability](#page-8-3) 9 [Attribute groups](#page-11-3) 12 [Attributes](#page-11-1) 12

#### **C**

[Capability negotiation](#page-8-4) 9 [Change tracking](#page-25-0) 25 Client [overview](#page-12-0) 13 [Complex types](#page-10-6) 11

#### **D**

Data model - abstract [server](#page-12-2) 13

#### **E**

Events [local -](#page-17-4) server 18 [timer -](#page-17-3) server 18 Examples [logging on a user](#page-18-2) 19 [retrieving the authentication mode](#page-18-1) 19

#### **F**

Fields - [vendor-extensible](#page-8-5) 9 [Full WSDL](#page-21-0) 22

#### **G**

[Glossary](#page-5-1) 6 [Groups](#page-11-2) 12

## **I**

Implementer - [security considerations](#page-20-1) 21 [Index of security parameters](#page-20-2) 21 [Informative references](#page-7-2) 8 **Initialization**  [server](#page-12-4) 13 [Introduction](#page-5-0) 6

#### **L**

Local events [server](#page-17-4) 18 [Logging on a user example](#page-18-2) 19

#### **M**

Message processing [server](#page-12-5) 13 **Messages** [attribute groups](#page-11-3) 12

 [attributes](#page-11-1) 12 [complex types](#page-10-6) 11 [elements](#page-10-5) 11 [enumerated](#page-10-4) 11 [groups](#page-11-2) 12 [namespaces](#page-10-3) 11 [simple types](#page-11-0) 12 [syntax](#page-10-2) 11 [transport](#page-10-1) 11

#### **N**

[Namespaces](#page-10-3) 11 [Normative references](#page-7-1) 8

#### **O**

**Operations**  [Login](#page-12-6) 13 [Mode](#page-15-3) 16 [Overview \(synopsis\)](#page-8-0) 9

#### **P**

Parameters - [security index](#page-20-2) 21 **[Preconditions](#page-8-2) 9** [Prerequisites](#page-8-2) 9 [Product behavior](#page-24-0) 24 Protocol Details [overview](#page-12-0) 13

#### **R**

[References](#page-7-0) 8 [informative](#page-7-2) 8 [normative](#page-7-1) 8 Relationship to [other protocols](#page-8-1) 9 [Retrieving the authentication mode example](#page-18-1) 19

#### **S**

**Security**  [implementer considerations](#page-20-1) 21 [parameter index](#page-20-2) 21 Sequencing rules [server](#page-12-5)<sub>13</sub> Server [abstract data model](#page-12-2) 13 [details](#page-12-1) 13 [initialization](#page-12-4) 13 [local events](#page-17-4) 18 [Login operation](#page-12-6) 13 [message processing](#page-12-5) 13 [Mode operation](#page-15-3) 16 [overview](#page-12-0) 13 [sequencing rules](#page-12-5) 13 [timer events](#page-17-3) 18 [timers](#page-12-3) 13 [Simple types](#page-11-0) 12 [Standards assignments](#page-9-0) 10 Syntax [messages -](#page-10-2) overview 11

*[MS-AUTHWS] - v20190618 Authentication Web Service Protocol Copyright © 2019 Microsoft Corporation Release: June 18, 2019*

#### **T**

Timer events [server](#page-17-3) 18 **Timers**  [server](#page-12-3) 13 [Tracking changes](#page-25-0) 25 [Transport](#page-10-1) 11 Types [complex](#page-10-6) 11 [simple](#page-11-0) 12

#### **V**

[Vendor-extensible fields](#page-8-5) 9 [Versioning](#page-8-4) 9

#### **W**

[WSDL](#page-21-0) 22